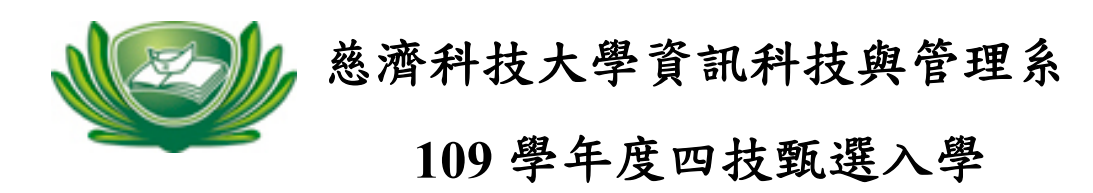

## ~商管群實作考題~

1、依給定工作表,將工作表命名為「學期成績表」 2、並將「學生總分」欄使用 sum 函數計算成績總和, 3、「學生平均」欄,計算每位成績平均 (方式不限) 4、「科目平均」列,計算每科成績平均(方式不限)